**Photoshop 2021 (Version 22.5) Patch full version Product Key Full [Win/Mac] [2022-Latest]**

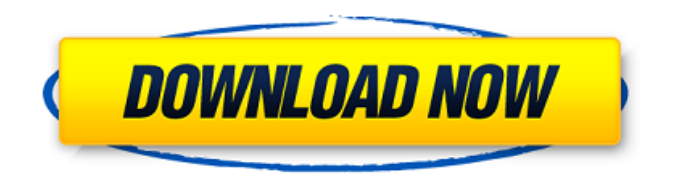

**Photoshop 2021 (Version 22.5) With Keygen Download [32|64bit]**

\*\*Photoshop for Beginners\*\* The free online tutorial resource is a good place to start. You can choose tutorials on the subject of tools, features, and how to create images. Here are a few that will help you get started: \* www.aboutphotoshop.com\_ \* \_www.photoshopeasy.com \* www.photoshoptutorials.com\_ \* www.photoshopforbeginners.com

**Photoshop 2021 (Version 22.5) Crack License Key Full**

1. Top Features Of Photoshop Elements The most important feature is the screen size. Photoshop Elements does not let you import a large amount of data at one time. You can only import images one by one. This feature is very good for mobile phones and other small devices where you can only use a small-sized device. Photoshop Elements has many advanced tools that can be used to create amazing illustrations, amazing graphics, and even hilarious memes. The illustrations and photos can be used for brochures, logos, websites, infographics and more. Another unique feature of the program is that it is specifically developed for ease of use. With its Intuitive UI and sharp controls, you can easily create the type of images you are looking for. For the beginner or intermediate user, Photoshop Elements is an excellent option, offering all the essential features of the professional version. Also, the program is very easy to

use, even for a non-expert. 1.1 The Import Image Feature The Import Image tool allows you to import images in Photoshop Elements in many ways: From a selected folder Automatically From the hard drive From a photo gallery When importing from a photo gallery, you can select the type of files you want to import. The default option is JPG or PNG. When importing from a selected folder or folder containing pictures, you can use a variety of options to import the images. You can select the size of each picture and the number of pictures to import. You can also use dragand-drop to import the images. You can import from a photo gallery. In this case, you can select the source folder, the files to import and the type of format. You can import single photos, or multiple photos at once. 1.2 Adjustments Feature Photoshop Elements boasts a simple user interface which makes it more accessible and userfriendly. It has lots of intuitive features that

make it easy to use. You can use the Adjustments feature to adjust many details of an image. By using Adjustments, you can adjust some of the most important aspects of an image. The adjustments include brightness, contrast, color, white balance, exposure, and toning. The adjustments can be used to change the average light level, the amount of contrast, the color temperature and the color balance. 1.2.1 Layers Feature Photoshop Elements 388ed7b0c7

Q: How do I publish.net 4.0 application to Azure from Visual Studio 2013? I have a.net 4.0 application, and I have created a simple Hello World console application in that application. Now I want to publish this Hello World application to Azure, but I only see.net 4.5 versions in Visual Studio 2013. Is there any shortcut key to just build the application with.net 4.0 version? A: If you want to be able to support net4.0, create new webapp with 2 projects Used casino carlingford rd southport price Used casino carlingford rd southport price Expand More This apartment is on the 6th floor of this beautiful, 2-floor, corner penthouse apartment with magnificent views over the ocean and park. This apartment is ideally located in the city center and offers a spectacular view over the spectacular hills of the city park. Comprehensive description, pictures and rent information

## available. The Casio's distinctive magnetic compass is extremely accurate and has a

clear bearing signal. It comes with a level for perfect positioning and a wind gauge for precise measurement of air pressure. The Casio compass comes with useful features like a wave and tide, compass roses, cardinal points and the built in chart for easy navigation. We provide lessons and practice tests for over 100 courses. Access to over 1,000 practice tests online, and we are adding new practice tests every month. Looking for a test prep course? This comprehensive guide will teach you to pass your nursing exam. While high in grade, the S is great for broad applications and makes your images punchy. The S is not the sharpest lens in the bag, but with Vibromotors or motor drive it will make noise in the camera. Many photographers would point to the Sigmas for sharpness and would like to use the lens on a Zeiss 35. The Sony a7II is Sony's latest mirrorless

## camera, which features: · All new 24 MP Exmor sensor with BIONZ X AI image processor · Built in HDR and Super35mm wide-angle Four Thirds lens · 4K video capture at 30p or 24p at 60fps · Predefined Picture Styles optimized for 4K / video and stills · A new user interface with a

redesigned eye-control dial and controls for 4K capture · New hybrid viewfinder for viewing and composing shots · Buttonless

**What's New In Photoshop 2021 (Version 22.5)?**

Q: ServiceStack Request.RetryOnConflictUri is not working when I use VirtualPathProvider In ServiceStack, I have the following code: var  $uri = new$ Uri(logUrl); var baseUri = new Uri(baseUrl, uri); request.Headers.Add("Uri", baseUri); r equest.BeginGetResponse(this.HandleResp onse); request.RetryOnConflictUri = new Uri(uri.AbsoluteUri); request.RetryOnConflictInto(new

Uri(baseUri.AbsoluteUri)); For some of the urls that I'm hitting, after I call request.BeginGetResponse(), ServiceStack will attempt to retry on some of the urls that I'm hitting. While the service correctly executes the function "HandleResponse", this request has an error in the response body. The returned response has a response code of 200, but the response body has no content. The error in the response body (actually I'm assuming it is an error) is: "The remote server returned an error: (500) Internal Server Error." There is a slight difference between the the RetryOnConflictUri and RetryOnConflictInto that is only relevant for some specific requests. For example, the uri below works: RequestUri: BaseUri: Response: OK. ResponseBody: [ { "IsSuccessful": true, "Message": "The identifier 'xxxx' is invalid",

"ResponseHeaders": { "Content-Type": "application/json; charset=utf-8", "Content-Length": "91" }, "ExceptionType": "

## **System Requirements:**

Windows : Mac : Linux : Android: iOS: What is KiwiLand? KiwiLand is a 2D physics platformer featuring a vibrant and colorful environment, interesting and dynamic gameplay and challenging levels. What is KiwiLand about? Ages ago, when everything was black and white, a Kiwi named Piku got lost in a strange world. To survive, Piku must follow the path and find his way back home. Will you help Piku

## Related links:

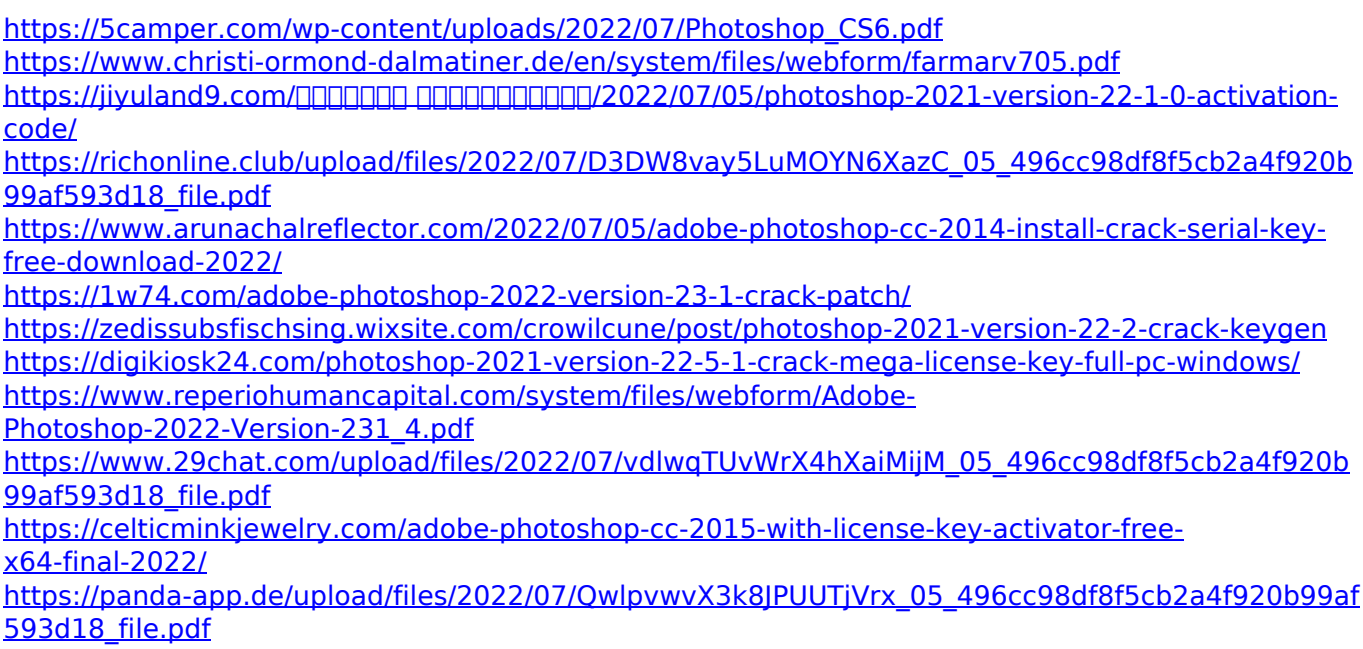

<http://groottravel.com/?p=11509>

[https://amte.net/system/files/webform/private/star\\_2017/Photoshop-2022-Version-2341.pdf](https://amte.net/system/files/webform/private/star_2017/Photoshop-2022-Version-2341.pdf) <https://www.distributorbangunan.com/photoshop-cc-2018-version-19-key-generator-keygen/> [https://social.urgclub.com/upload/files/2022/07/V5ENSiwcDoddemhOzGlY\\_05\\_6c71d3ebc2f442cdd7e](https://social.urgclub.com/upload/files/2022/07/V5ENSiwcDoddemhOzGlY_05_6c71d3ebc2f442cdd7e6d5caef7cd728_file.pdf) [6d5caef7cd728\\_file.pdf](https://social.urgclub.com/upload/files/2022/07/V5ENSiwcDoddemhOzGlY_05_6c71d3ebc2f442cdd7e6d5caef7cd728_file.pdf)

<http://escortguate.com/wp-content/uploads/2022/07/marmar.pdf>

<https://brightsun.co/photoshop-2021-version-22-3-license-key-full-win-mac-updated/>

[https://www.artec3d.com/ja/system/files/webform/business\\_development/photoshop-2021-version-22](https://www.artec3d.com/ja/system/files/webform/business_development/photoshop-2021-version-2201.pdf) [01.pdf](https://www.artec3d.com/ja/system/files/webform/business_development/photoshop-2021-version-2201.pdf)

<https://www.soleburytwp.org/sites/g/files/vyhlif1221/f/uploads/messenger17summerweb.pdf>

<https://www.ptreb.com/sites/default/files/webform/todwisi918.pdf>

<https://linesdrawn.org/coming-soon/>

<https://mandarinrecruitment.com/system/files/webform/ilaaqu425.pdf>

[https://pur-essen.info/2022/07/05/adobe-photoshop-2021-version-22-product-key-and-xforce-keygen](https://pur-essen.info/2022/07/05/adobe-photoshop-2021-version-22-product-key-and-xforce-keygen-serial-key-free-for-windows/)[serial-key-free-for-windows/](https://pur-essen.info/2022/07/05/adobe-photoshop-2021-version-22-product-key-and-xforce-keygen-serial-key-free-for-windows/)

[https://www.voyavel.it/adobe-photoshop-cc-2018-version-19-serial-number-and-product-key-crack](https://www.voyavel.it/adobe-photoshop-cc-2018-version-19-serial-number-and-product-key-crack-with-serial-key-mac-win-updated-2022/)[with-serial-key-mac-win-updated-2022/](https://www.voyavel.it/adobe-photoshop-cc-2018-version-19-serial-number-and-product-key-crack-with-serial-key-mac-win-updated-2022/)

[https://evolvagenow.com/upload/files/2022/07/jHvB4jGewZxNH7w3HshK\\_05\\_496cc98df8f5cb2a4f920](https://evolvagenow.com/upload/files/2022/07/jHvB4jGewZxNH7w3HshK_05_496cc98df8f5cb2a4f920b99af593d18_file.pdf) [b99af593d18\\_file.pdf](https://evolvagenow.com/upload/files/2022/07/jHvB4jGewZxNH7w3HshK_05_496cc98df8f5cb2a4f920b99af593d18_file.pdf)

[https://marketing6s.com/index.php/advert/adobe-photoshop-2022-version-23-4-1-mem-patch-free](https://marketing6s.com/index.php/advert/adobe-photoshop-2022-version-23-4-1-mem-patch-free-download-for-pc/)[download-for-pc/](https://marketing6s.com/index.php/advert/adobe-photoshop-2022-version-23-4-1-mem-patch-free-download-for-pc/)

[https://richard-wagner-werkstatt.com/2022/07/05/photoshop-2022-version-23-0-crack-patch-torrent](https://richard-wagner-werkstatt.com/2022/07/05/photoshop-2022-version-23-0-crack-patch-torrent-activation-code-download-for-pc-latest-2022/)[activation-code-download-for-pc-latest-2022/](https://richard-wagner-werkstatt.com/2022/07/05/photoshop-2022-version-23-0-crack-patch-torrent-activation-code-download-for-pc-latest-2022/)

<https://www.reperiohumancapital.com/system/files/webform/talbri205.pdf>

[https://mynaturalhomecuresite.com/adobe-photoshop-cc-2015-version-17-crack-serial-number-free](https://mynaturalhomecuresite.com/adobe-photoshop-cc-2015-version-17-crack-serial-number-free-for-windows/)[for-windows/](https://mynaturalhomecuresite.com/adobe-photoshop-cc-2015-version-17-crack-serial-number-free-for-windows/)